## https://www.100test.com/kao\_ti2020/623/2021\_2022\_Windows7\_E 4\_B8\_c100\_623979.htm office "

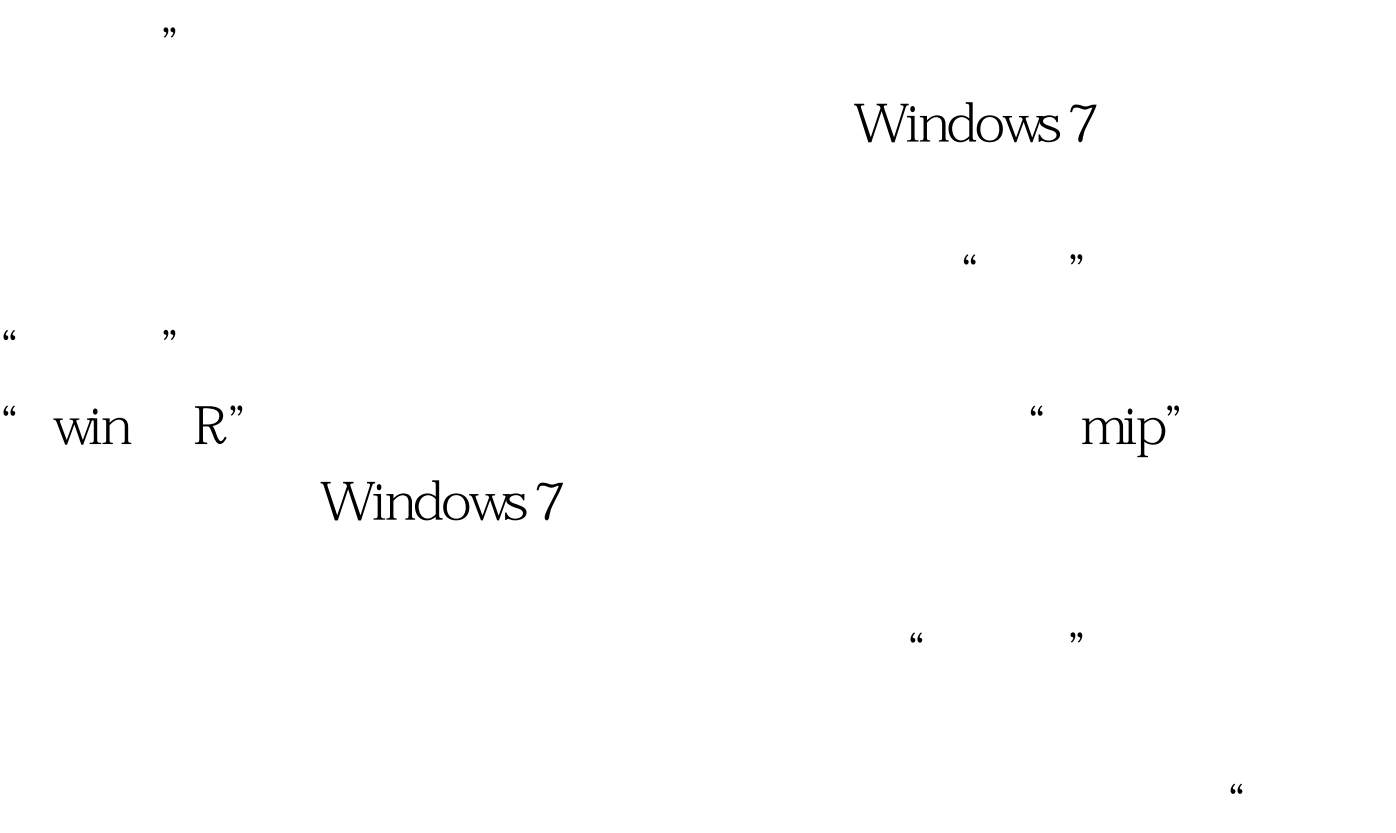

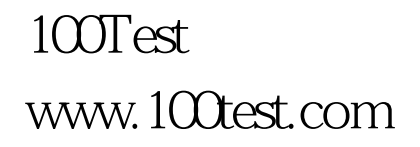

 $\frac{1}{2}$